Документ подписан прАНИНАСТЕРАСТЕРАТО ССЕЛЬСКОГО ХОЗЯЙСТВА РОССИЙСКОЙ ФЕДЕРАЦИИ

Информация о владельце: ФИО: Малахова Светлана Дмитриевна Должность: Директор филиала Дата подписания: 01.04.2024 23:55:00 Уникальный программный ключ: cba47a2f4b9180af2546ef5354c4938c4a04716d

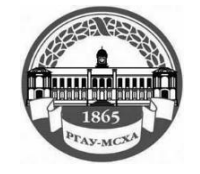

Федеральное государственное бюджетное образовательное учреждение высшего образования «Российский государственный аграрный университет – МСХА имени К.А. Тимирязева» (ФГБОУ ВО РГАУ - МСХА имени К.А. Тимирязева) Калужский филиал

Факультет Агротехнологий, инженерии и землеустройства

**УТВЕРЖДАЮ** Заведующий кафедрой  $\sqrt{\Phi}$ D.JI. Чубаров " $24$ "  $03$  2024 r.

# **ОЦЕНОЧНЫЕ МАТЕРИАЛЫ**

для текущего контроля и промежуточной аттестации обучающихся по дисциплине

ОПЦ.04 Инженерная графика / Адаптивная инженерная графика

специальность: 35.02.16 Эксплуатация и ремонт сельскохозяйственной техники и оборудования

Форма обучения - Очная

**1.** *Перечень компетенций, индикаторов компетенций и дескрипторов:* 

### **Код Наименование результата обучения**

- ОК 01. Выбирать способы решения задач профессиональной деятельности, применительно к различным контекстам.
- ОК 02. Использовать современные средства поиска, анализа и интерпретации информации, и информационные технологии для выполнения задач профессиональной деятельности.
- ОК 09. Пользоваться профессиональной документацией на государственном и иностранном языках.
- ПК 1.3. Выполнять настройку и регулировку почвообрабатывающих, посевных, посадочных и уборочных машин, а также машин для внесения удобрений, средств защиты растений и ухода за сельскохозяйственными культурами.
- ПК 1.5. Выполнять настройку и регулировку рабочего и вспомогательного оборудования тракторов и автомобилей.
- ПК 2.5. Выполнить оперативное планирование выполнение работ по техническому обслуживанию и ремонту сельскохозяйственной техники и оборудованию.
- ПК 2.10. Оформлять документы о проведении ремонта сельскохозяйственной техники и оборудования, составлять техническую документацию на списание сельскохозяйственной техники, непригодной к эксплуатации, готовить предложения по повышению эффективности технического обслуживания и ремонта сельскохозяйственной техники и оборудования в организации.

#### *Знать:*

З1 - правила чтения конструкторской и технологической документации;

З2 - способы графического представления объектов, пространственных образов, технологического оборудования и схем;

З3 - законы, методы и приемы проекционного черчения;

З4 - требования государственных стандартов Единой системы конструкторской документации (далее - ЕСКД) и Единой системы технологической документации (далее - ЕСТД);

- З5 правила выполнения чертежей, технических рисунков, эскизов и схем;
- З6 технику и принципы нанесения размеров;
- З7 классы точности и их обозначения на чертежах;
- З8 типы и назначение спецификаций, правила их чтения и составления.

#### *Уметь:*

У1 - читать конструкторскую и технологическую документацию по профилю специальности;

У2 - выполнять комплексные чертежи геометрических тел и проекции точек, лежащих на их поверхности, в ручной и машинной графике;

У3 - выполнять эскизы, технические рисунки и чертежи деталей, их элементов, узлов в ручной и машинной графике;

У4 - выполнять графические изображения технологического оборудования и технологических схем в ручной и машинной графике;

У5 - оформлять проектно-конструкторскую, технологическую и другую техническую документацию в соответствии с действующими нормативными правовыми актами.

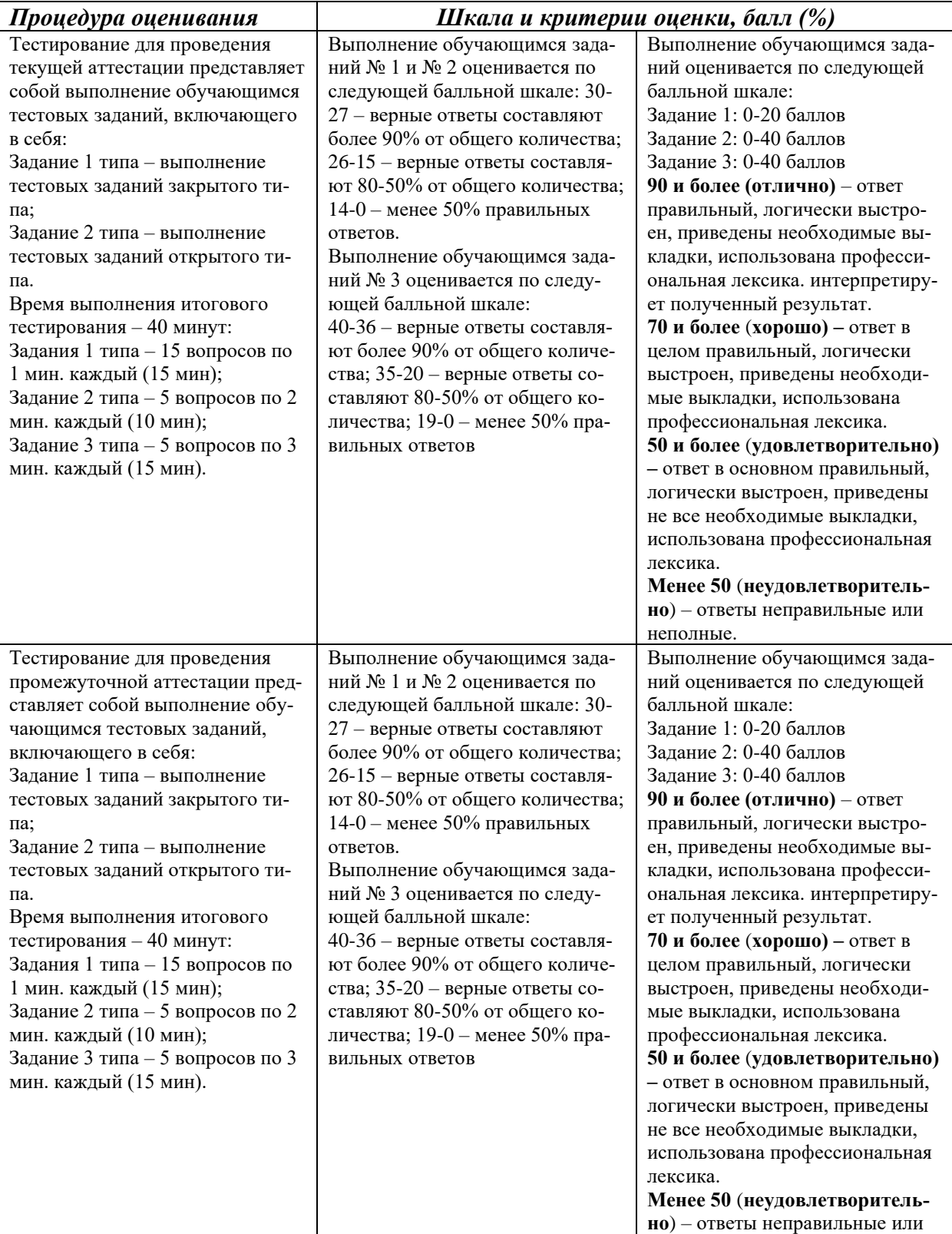

### *2. Описание показателей и критериев оценки индикаторов компетенций для проведения текущего контроля и промежуточной аттестации*

неполные.

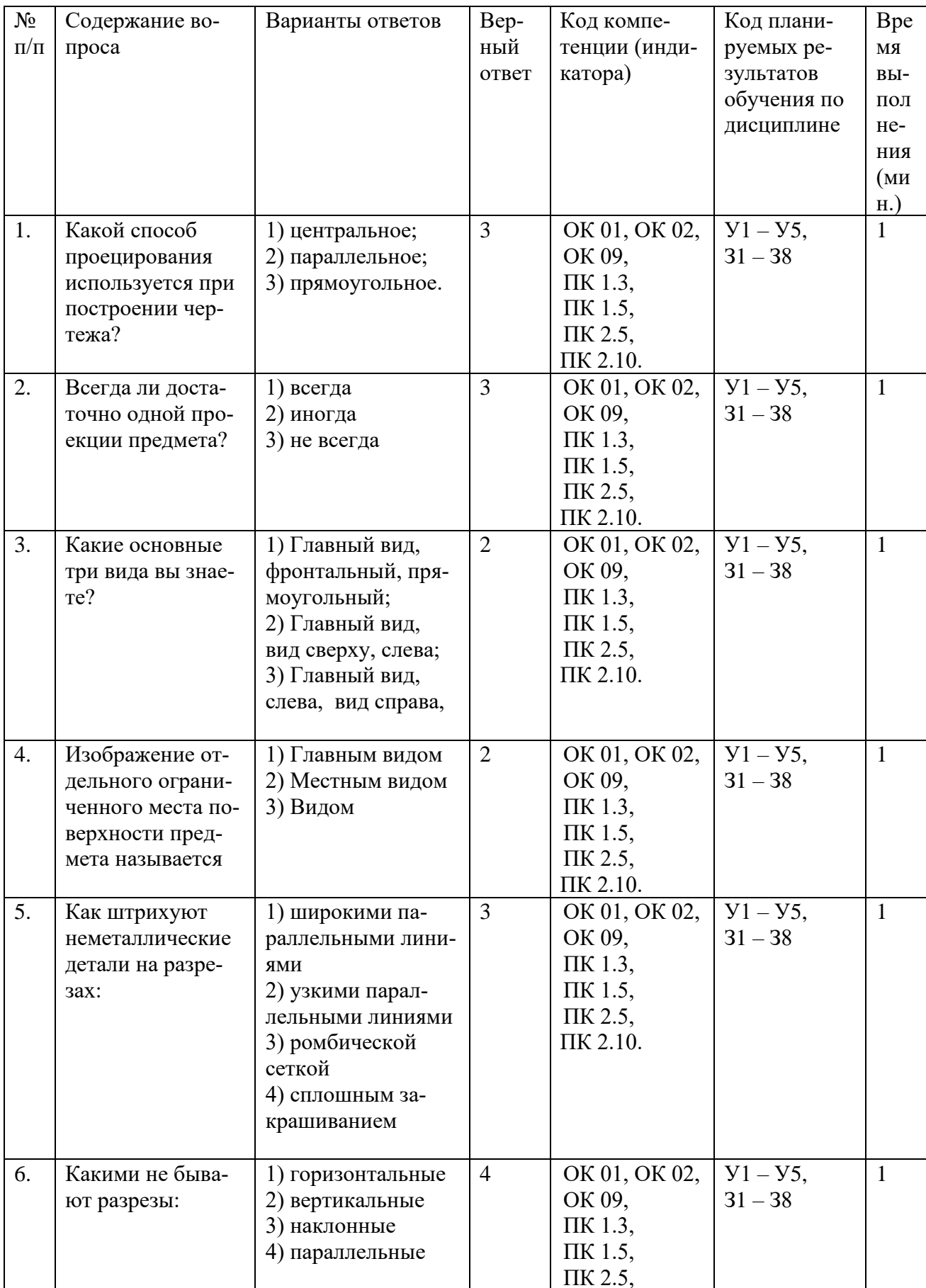

# 3. Оценочные материалы для проведения текущего контроля закрытого типа

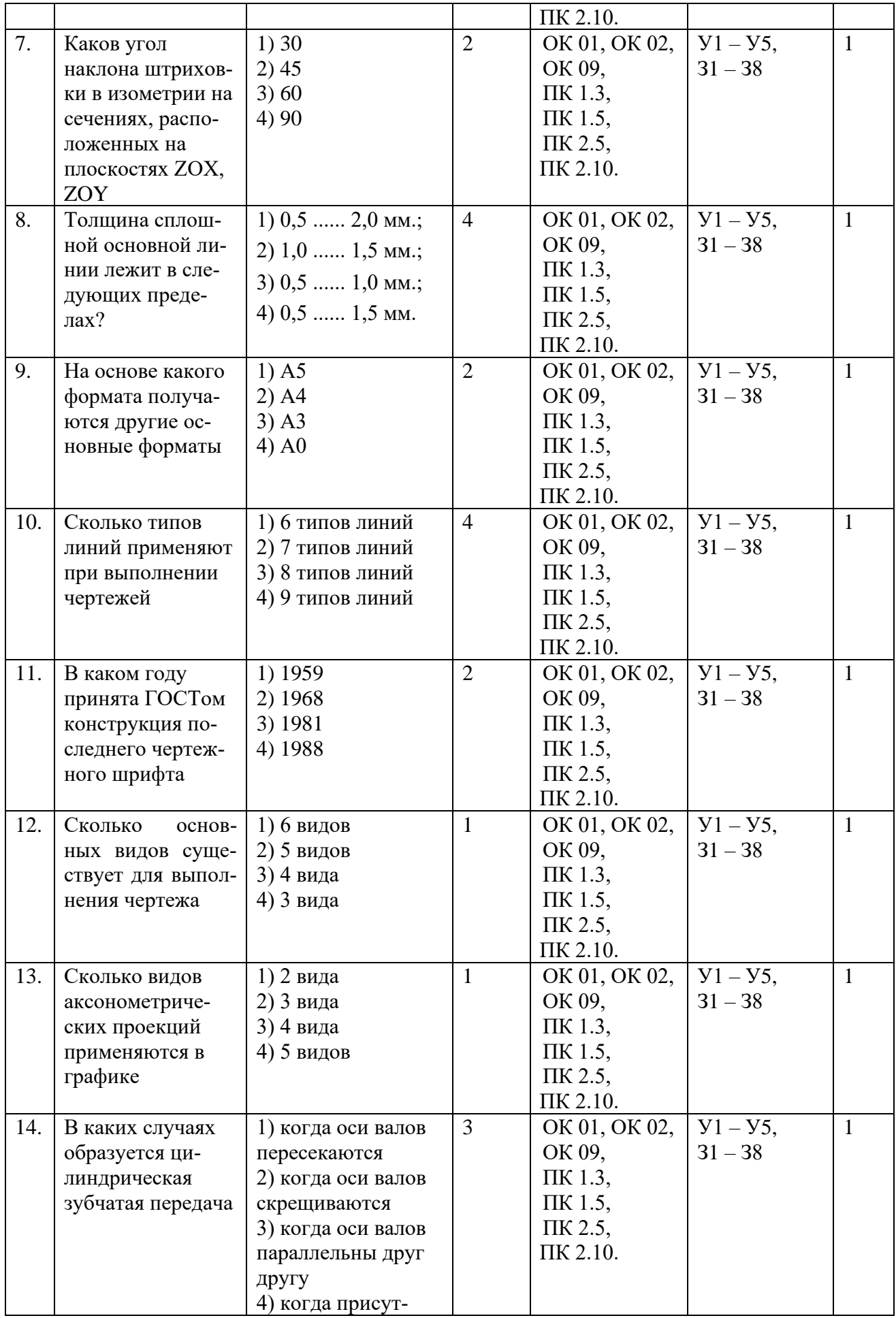

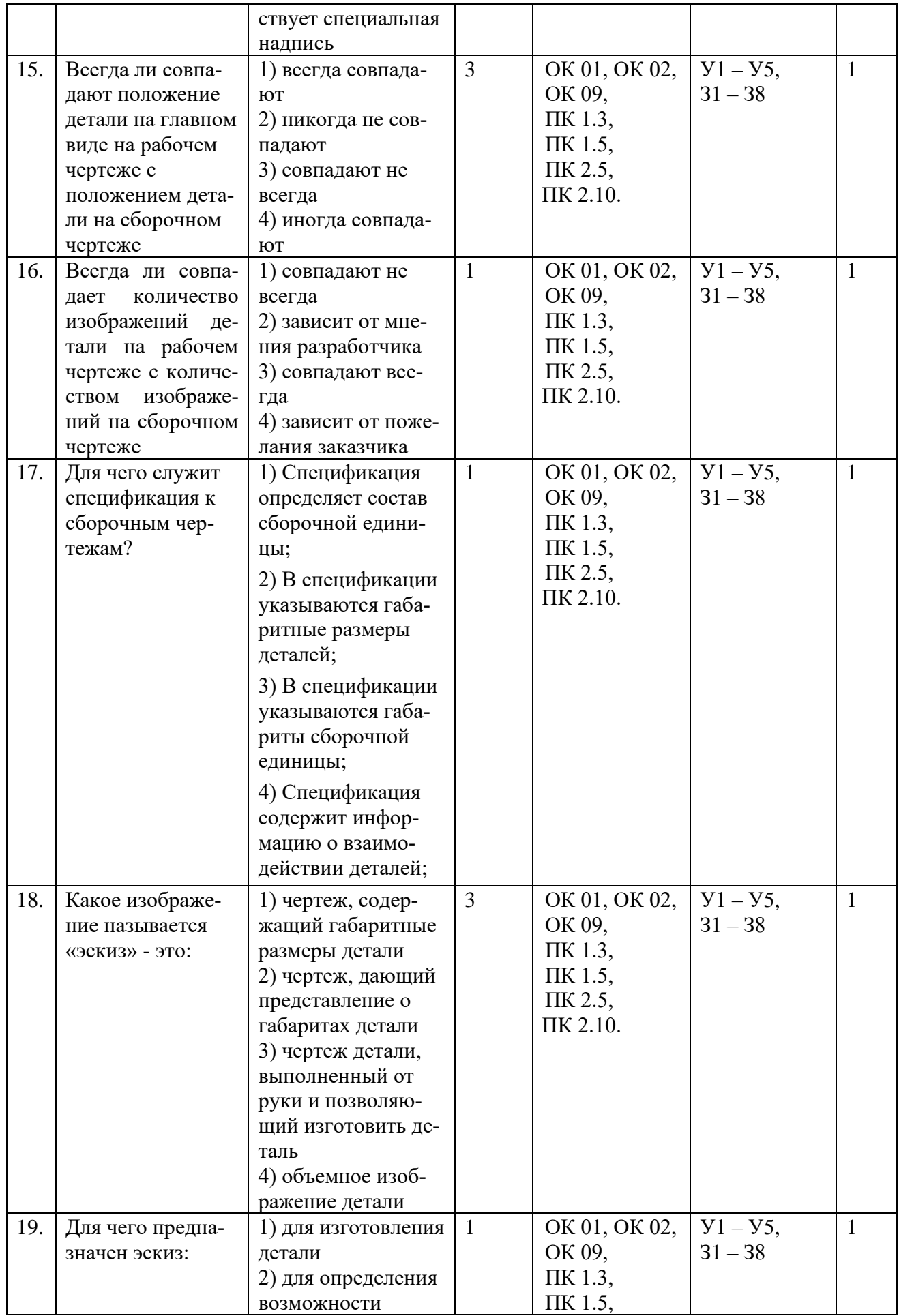

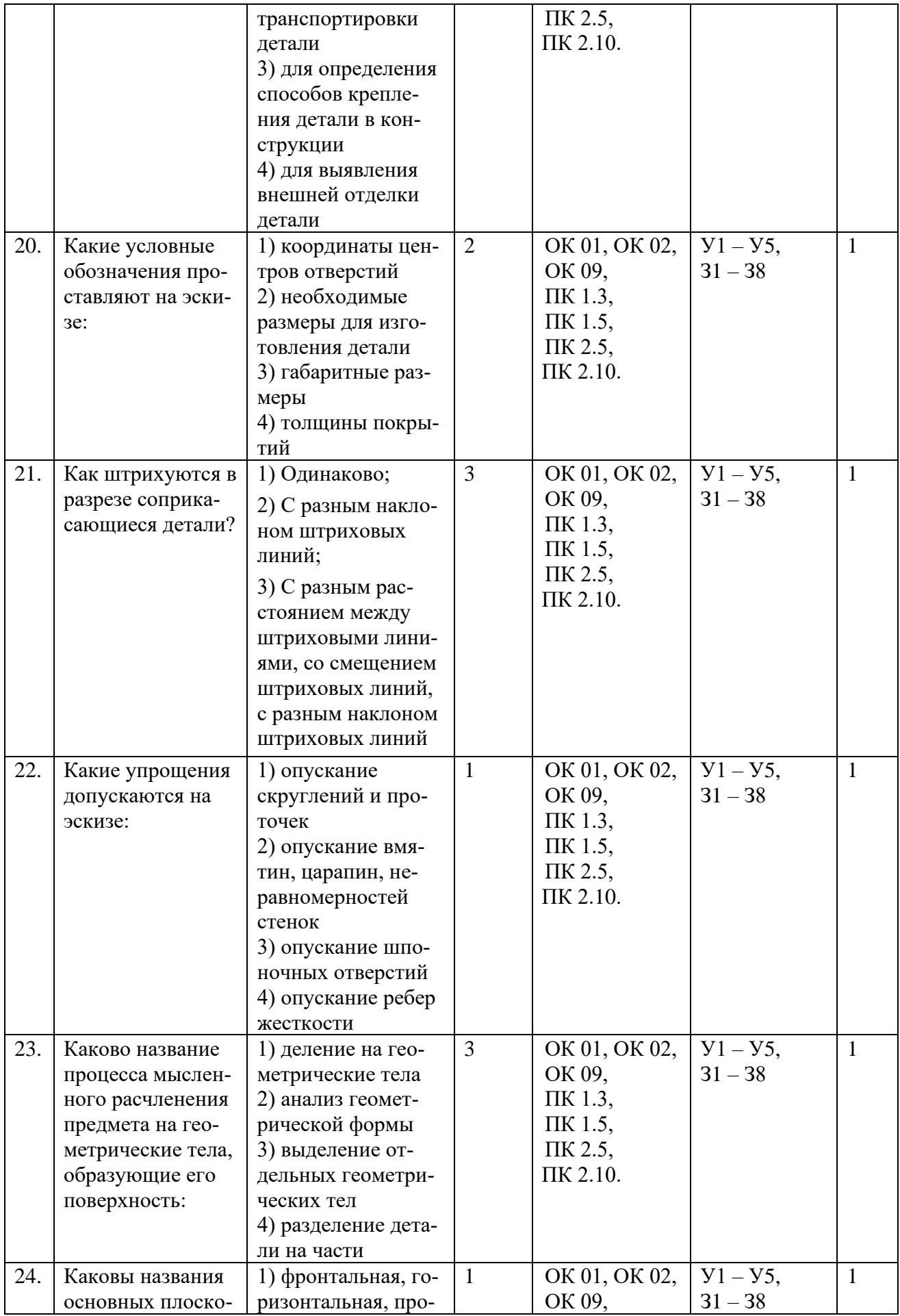

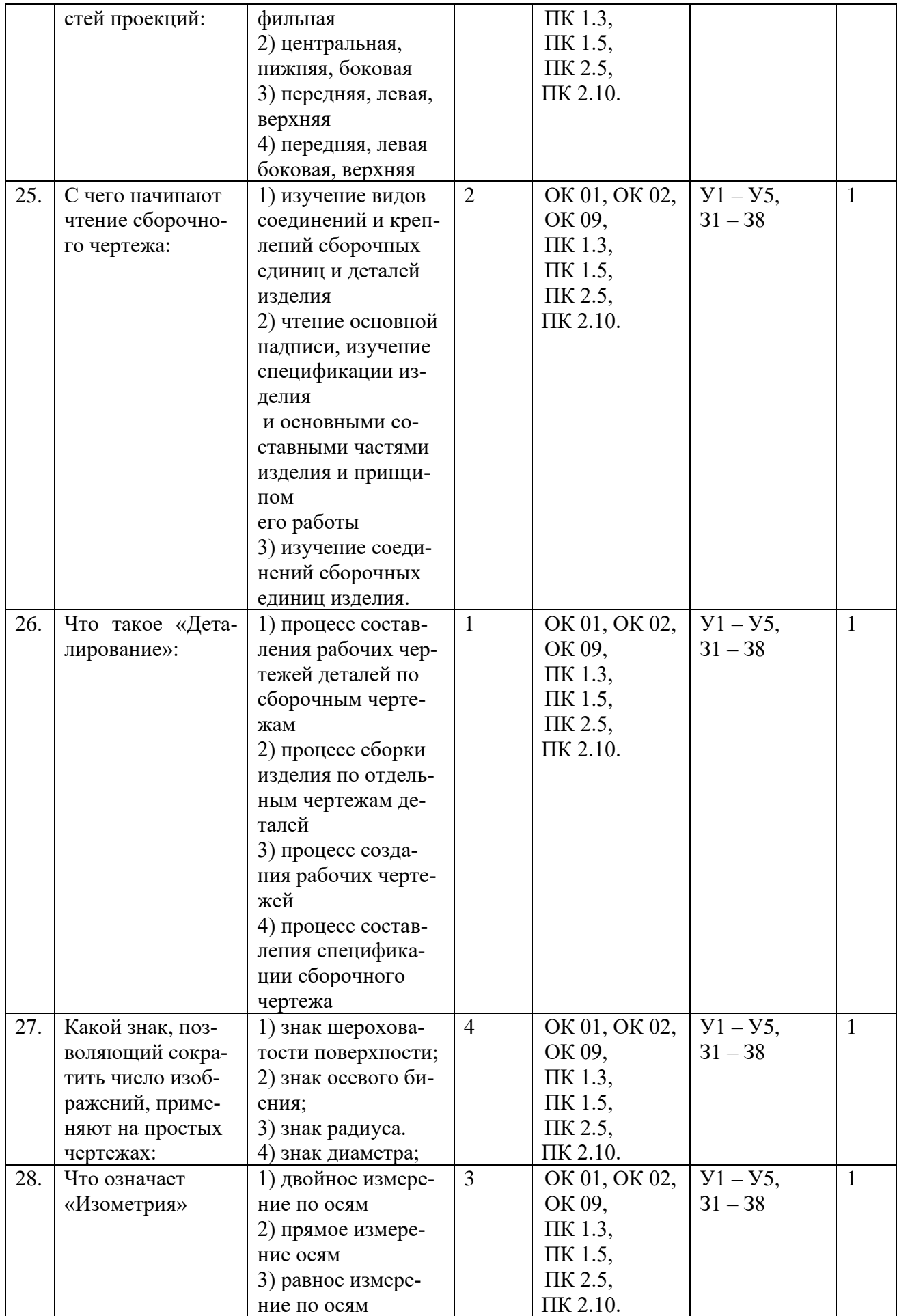

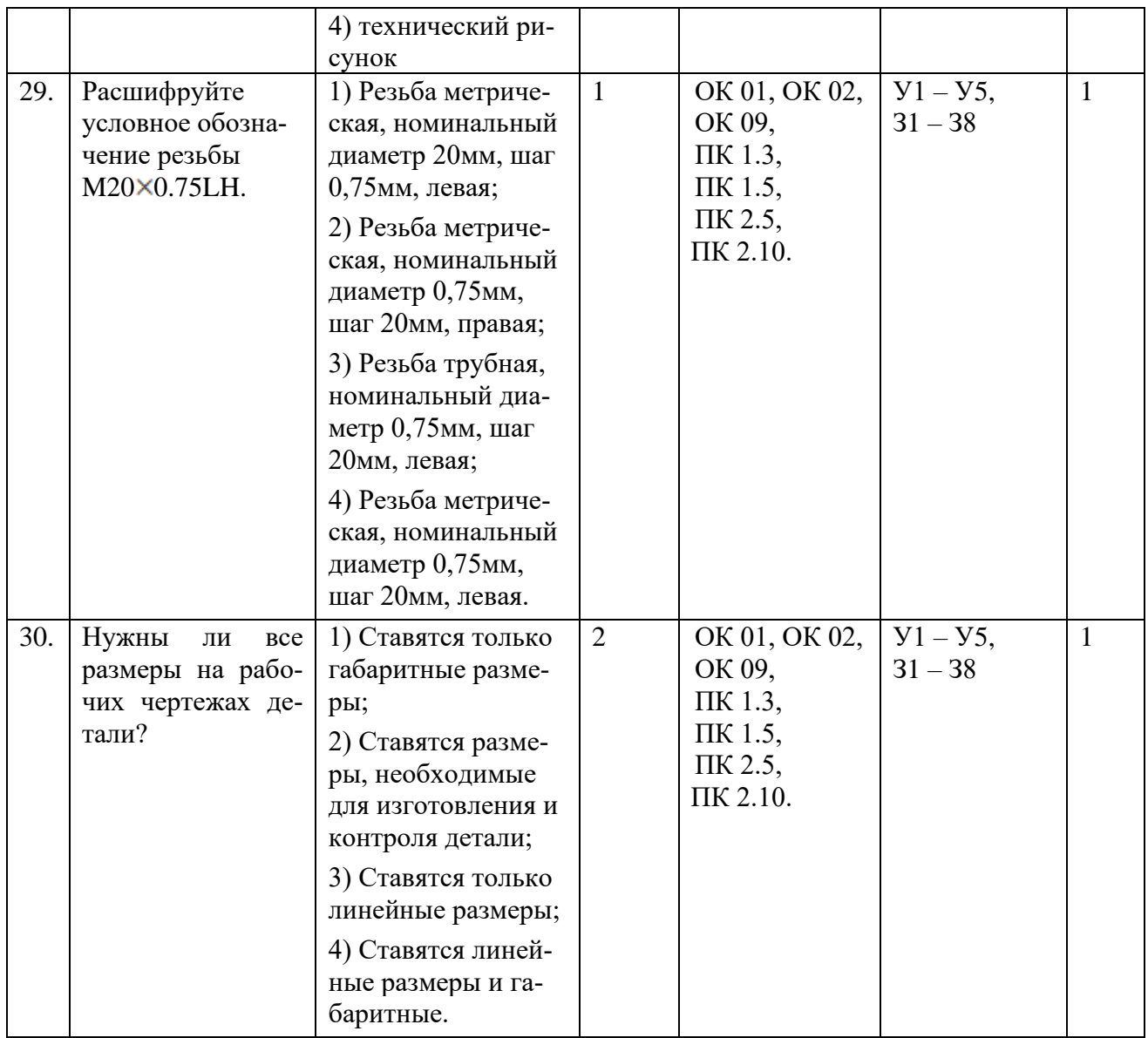

# 4. Оценочные материалы для проведения текущего контроля открытого типа

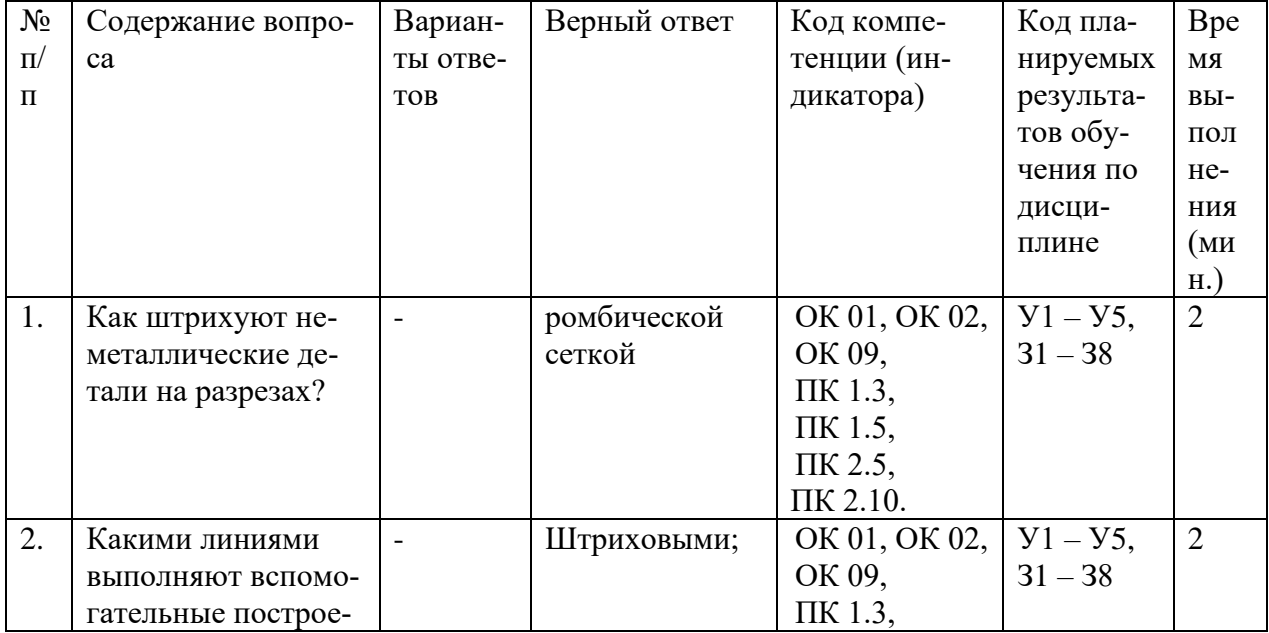

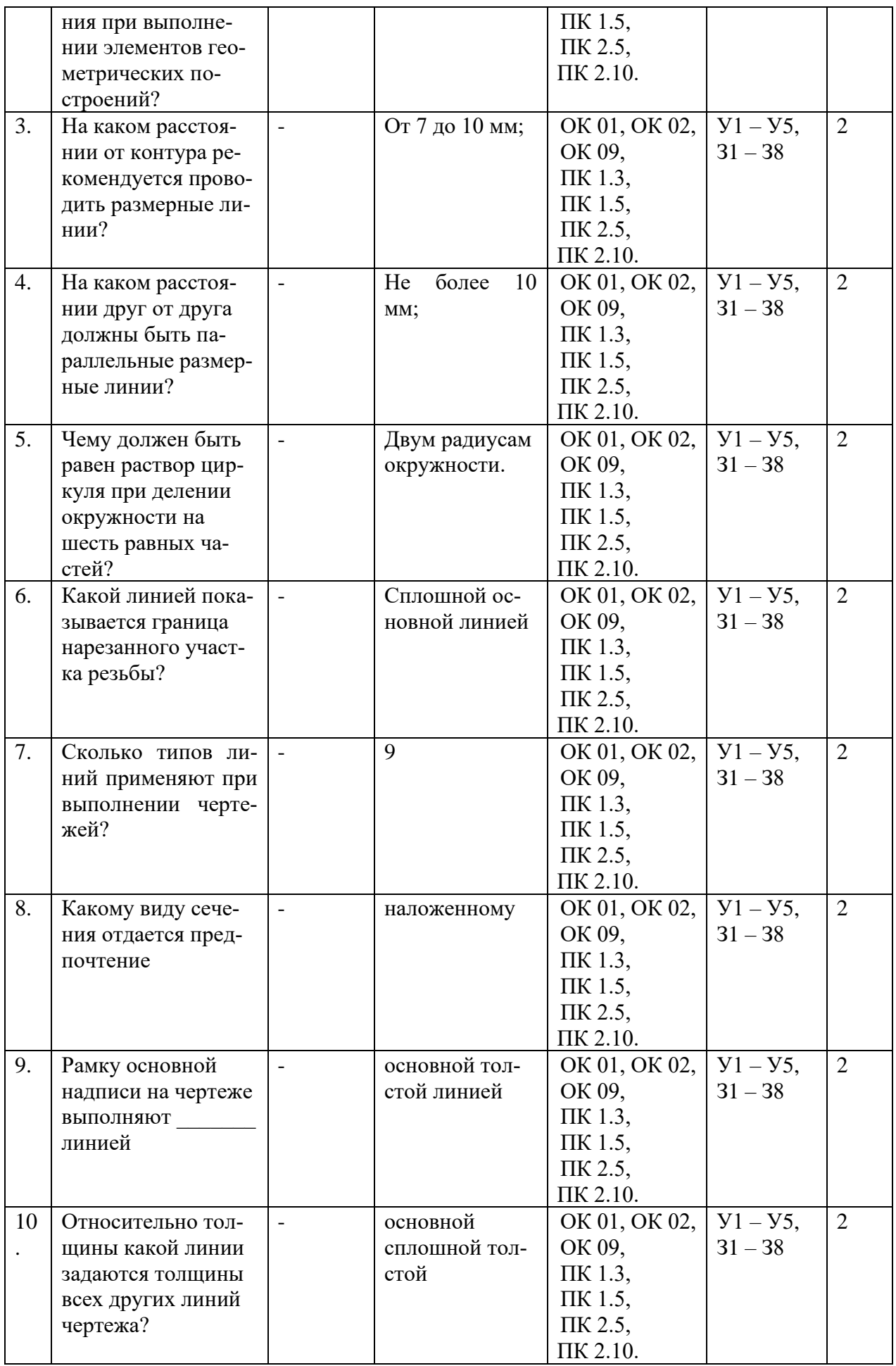

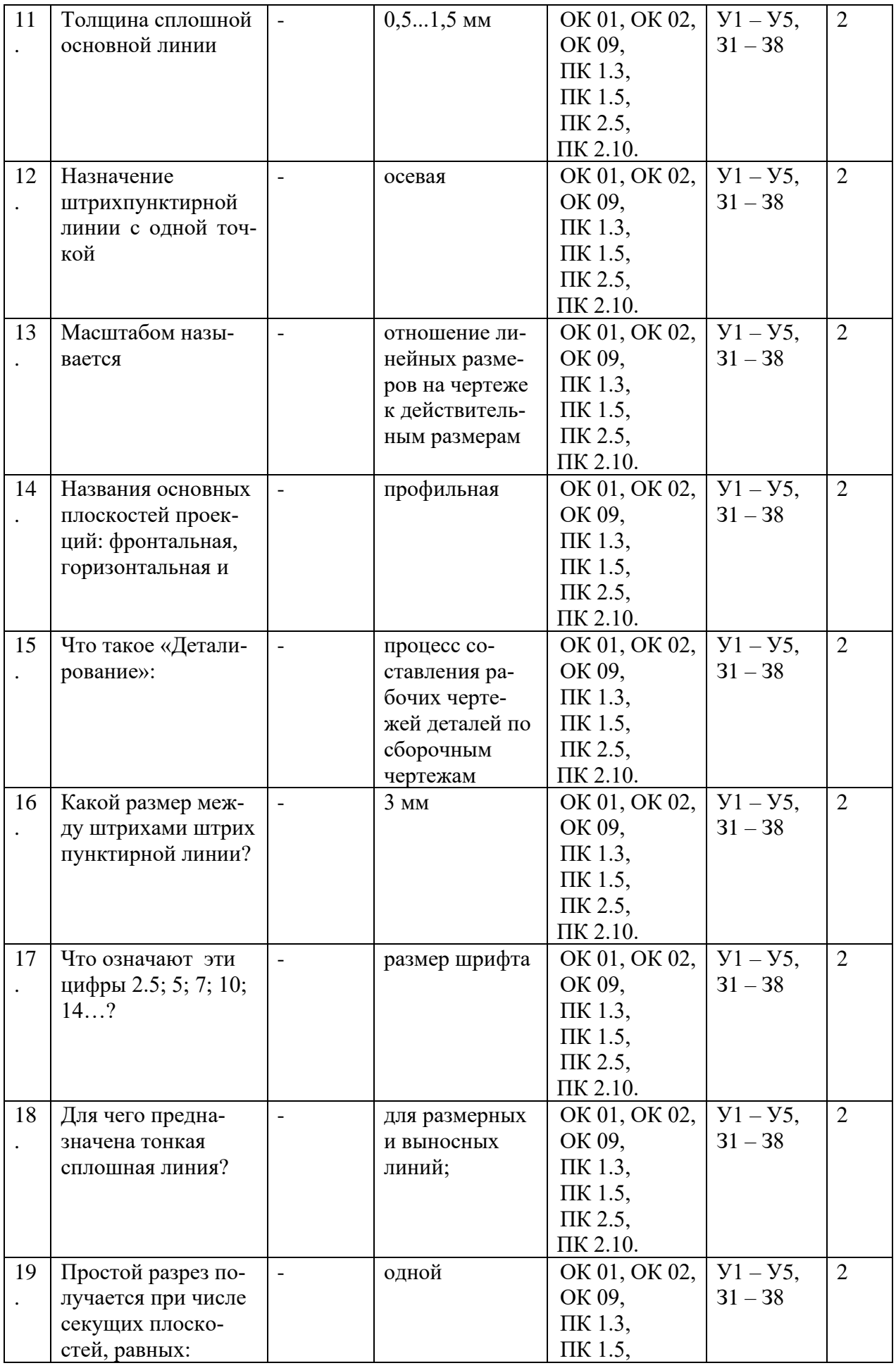

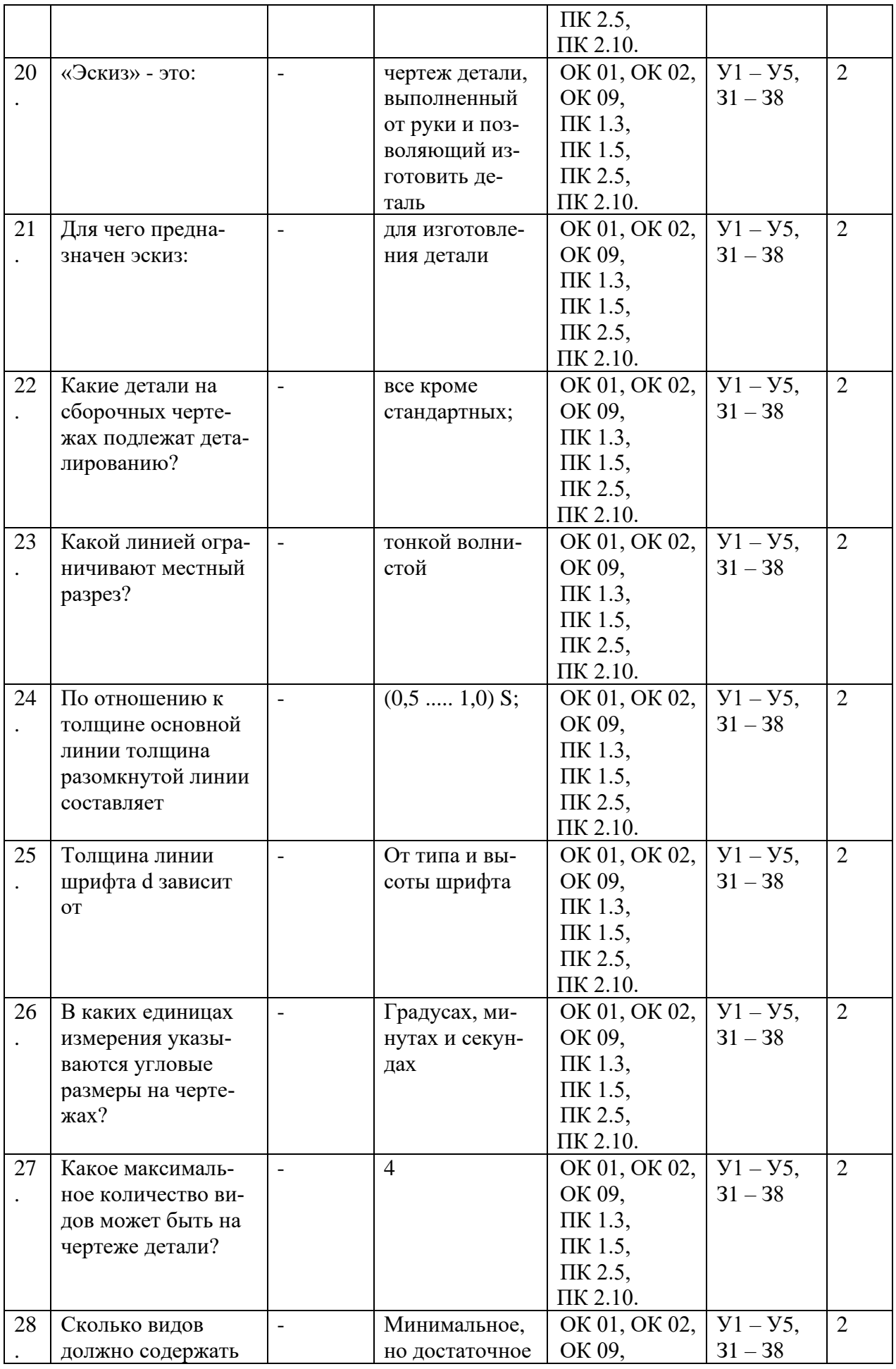

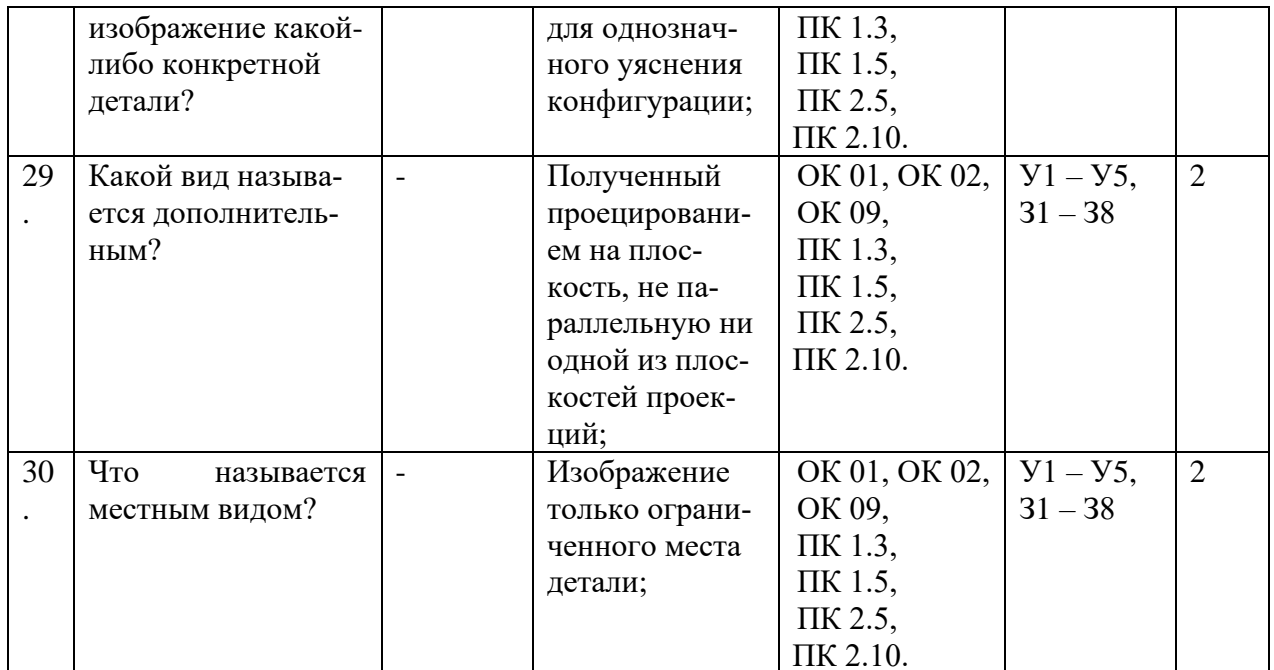

### 5. Оценочные материалы для проведения промежуточной аттестации закрытого типа

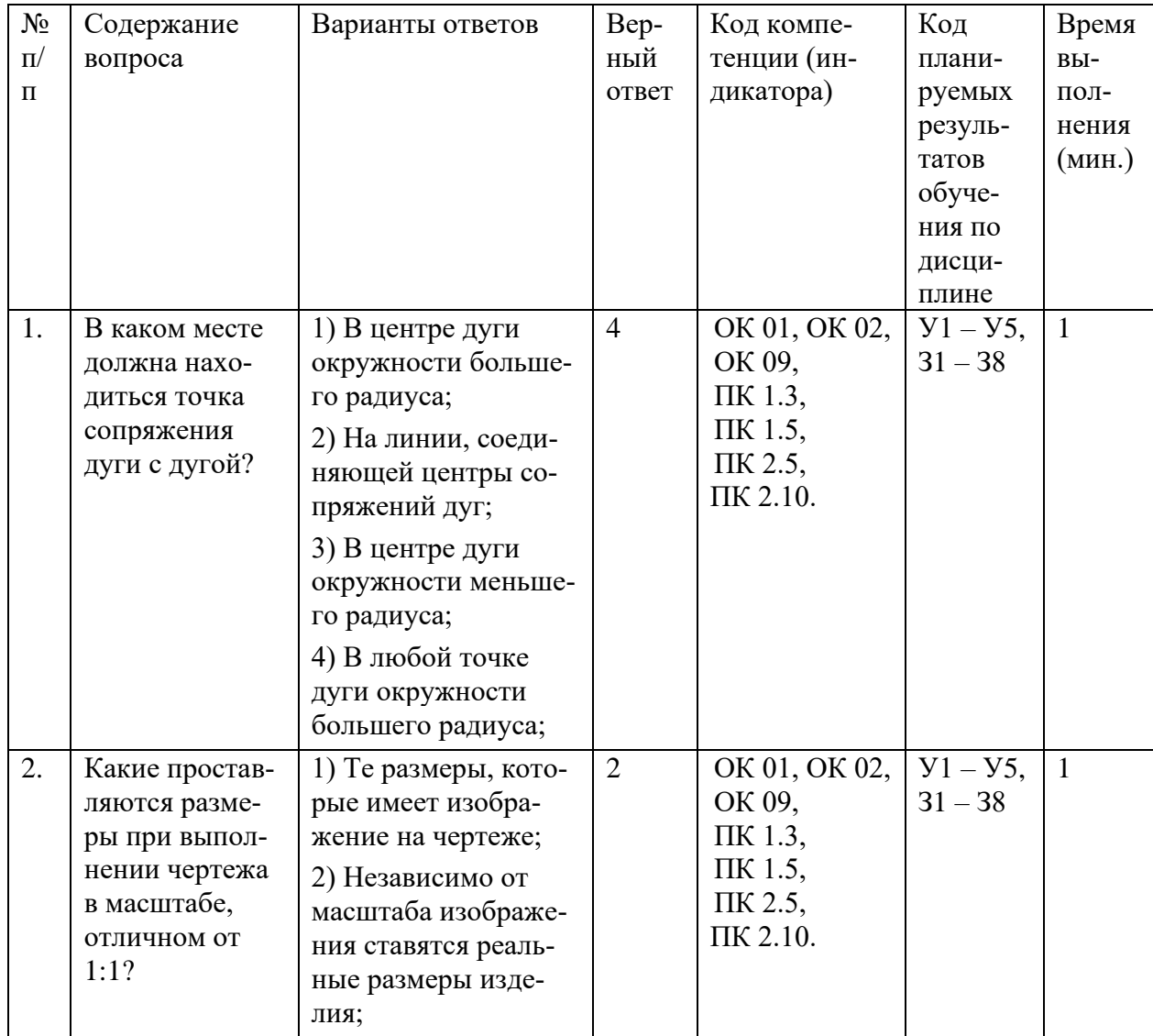

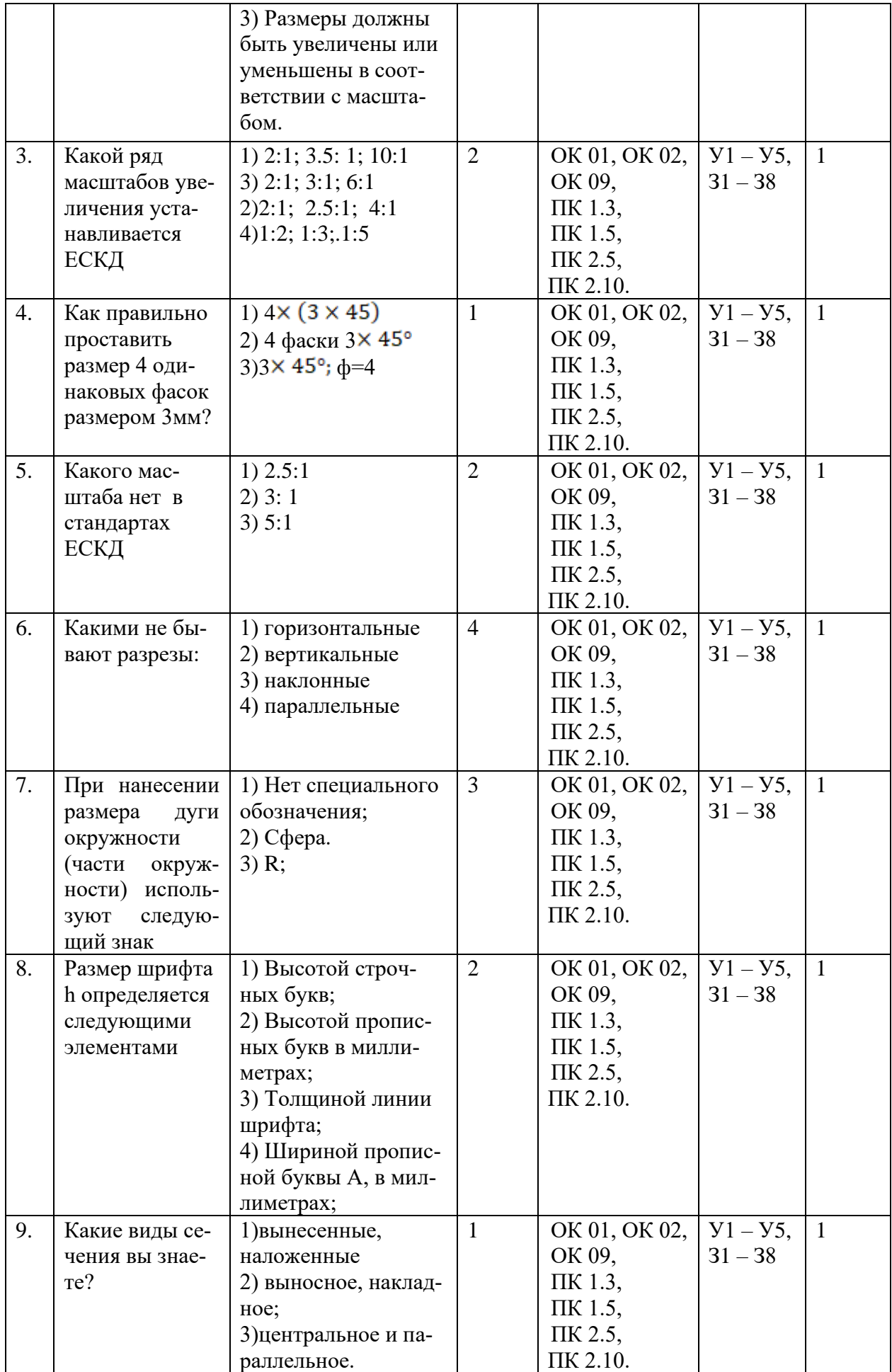

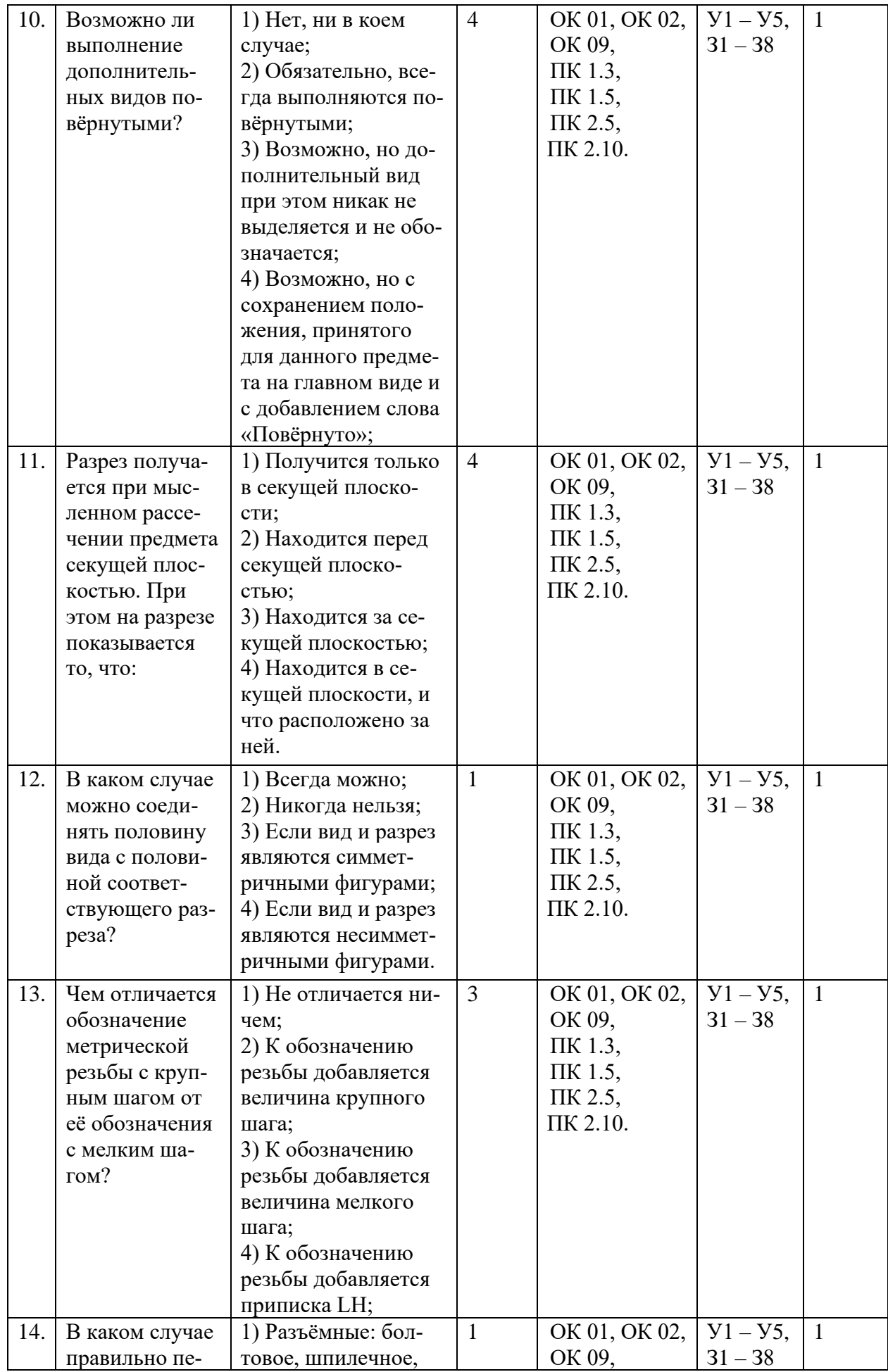

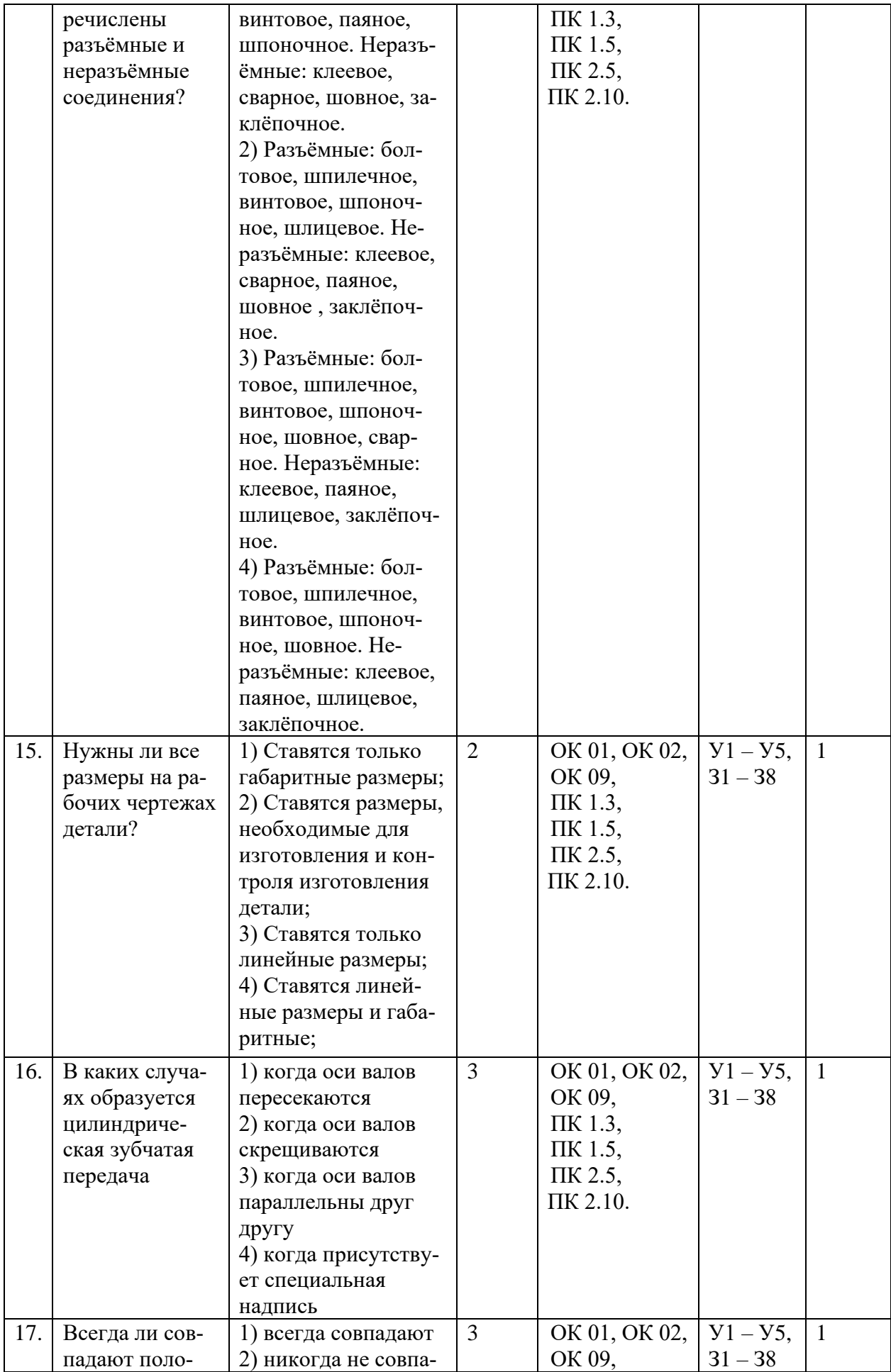

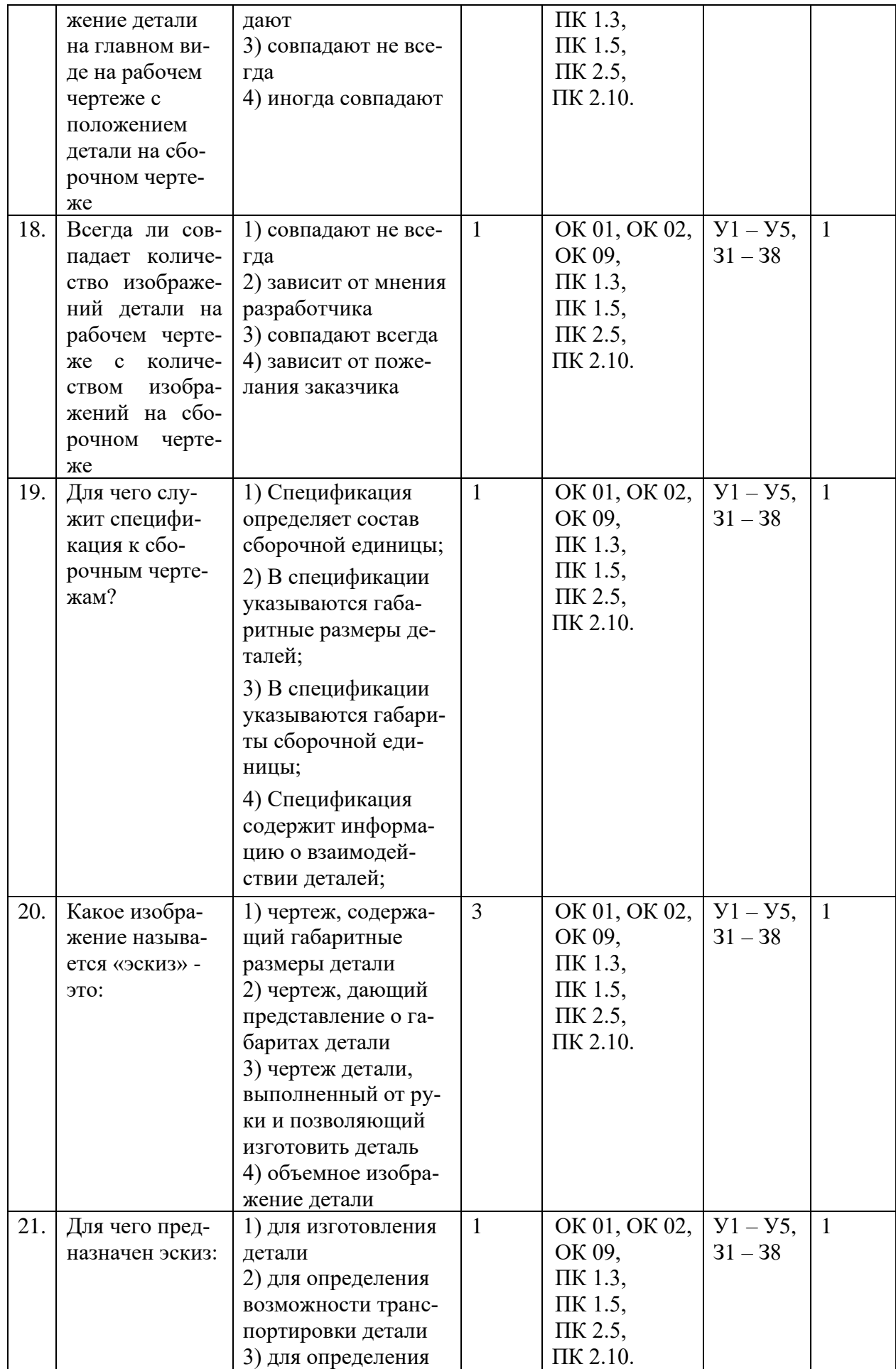

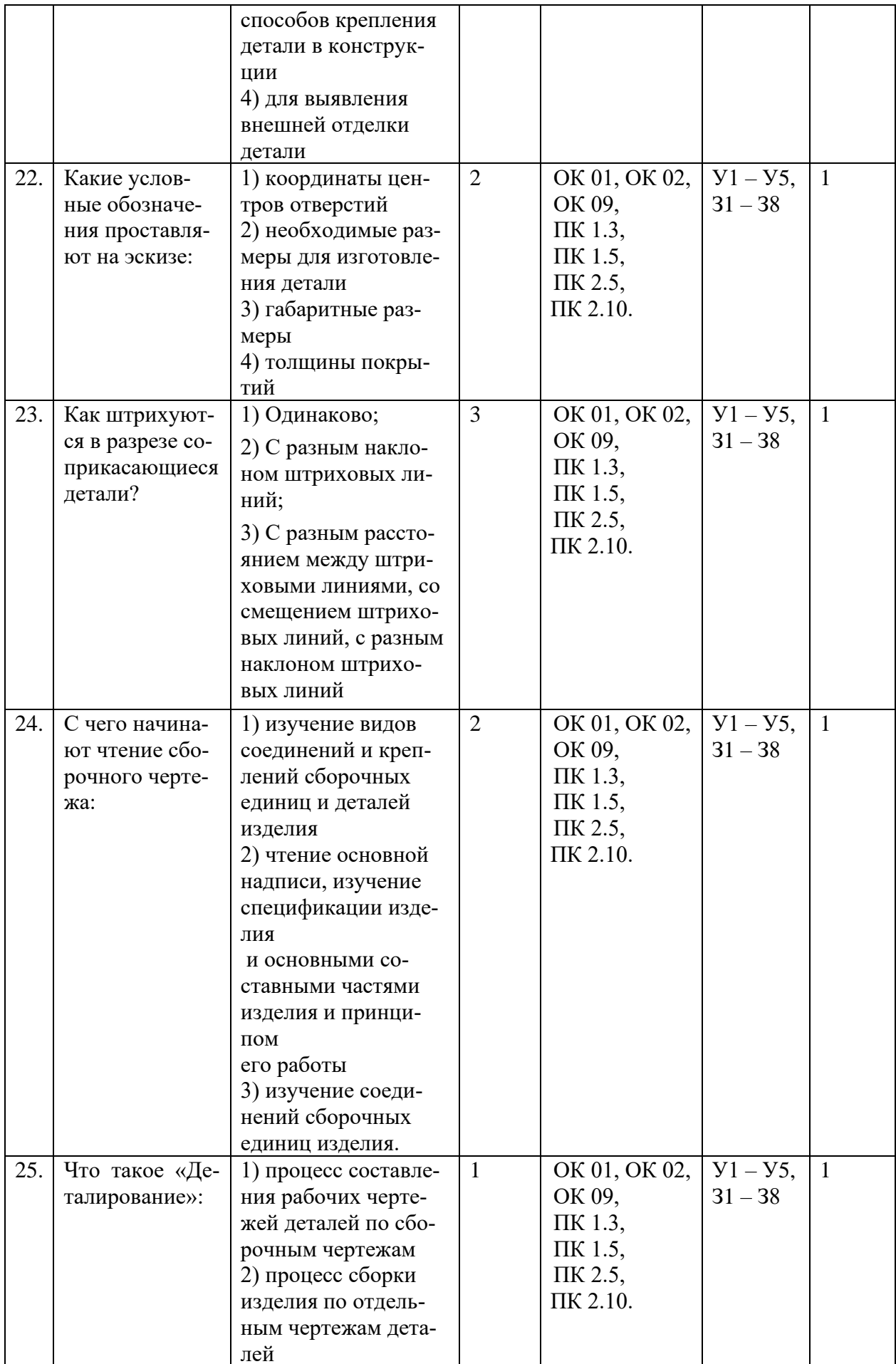

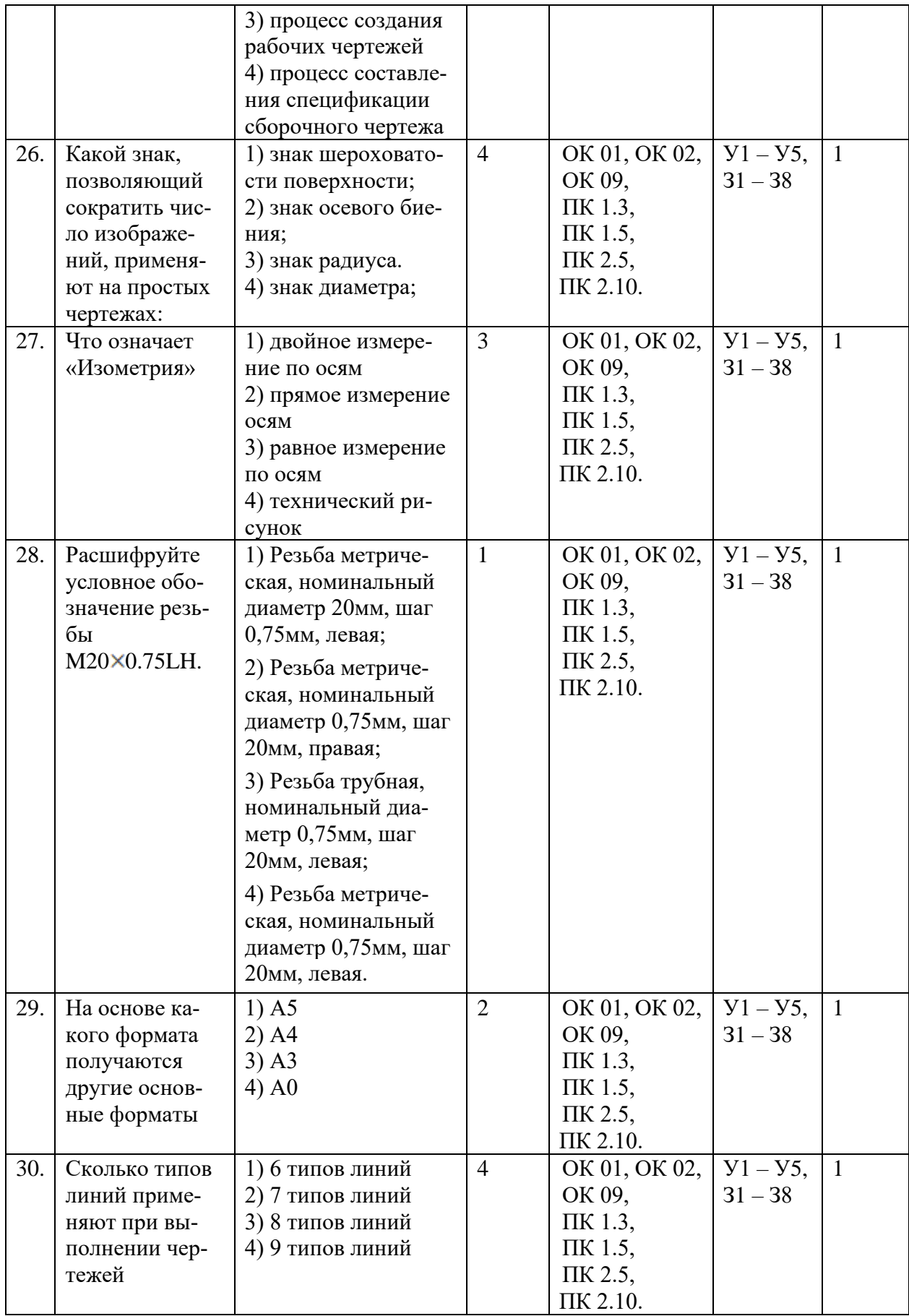

### 6. Оценочные материалы для проведения промежуточной аттестации открытого типа

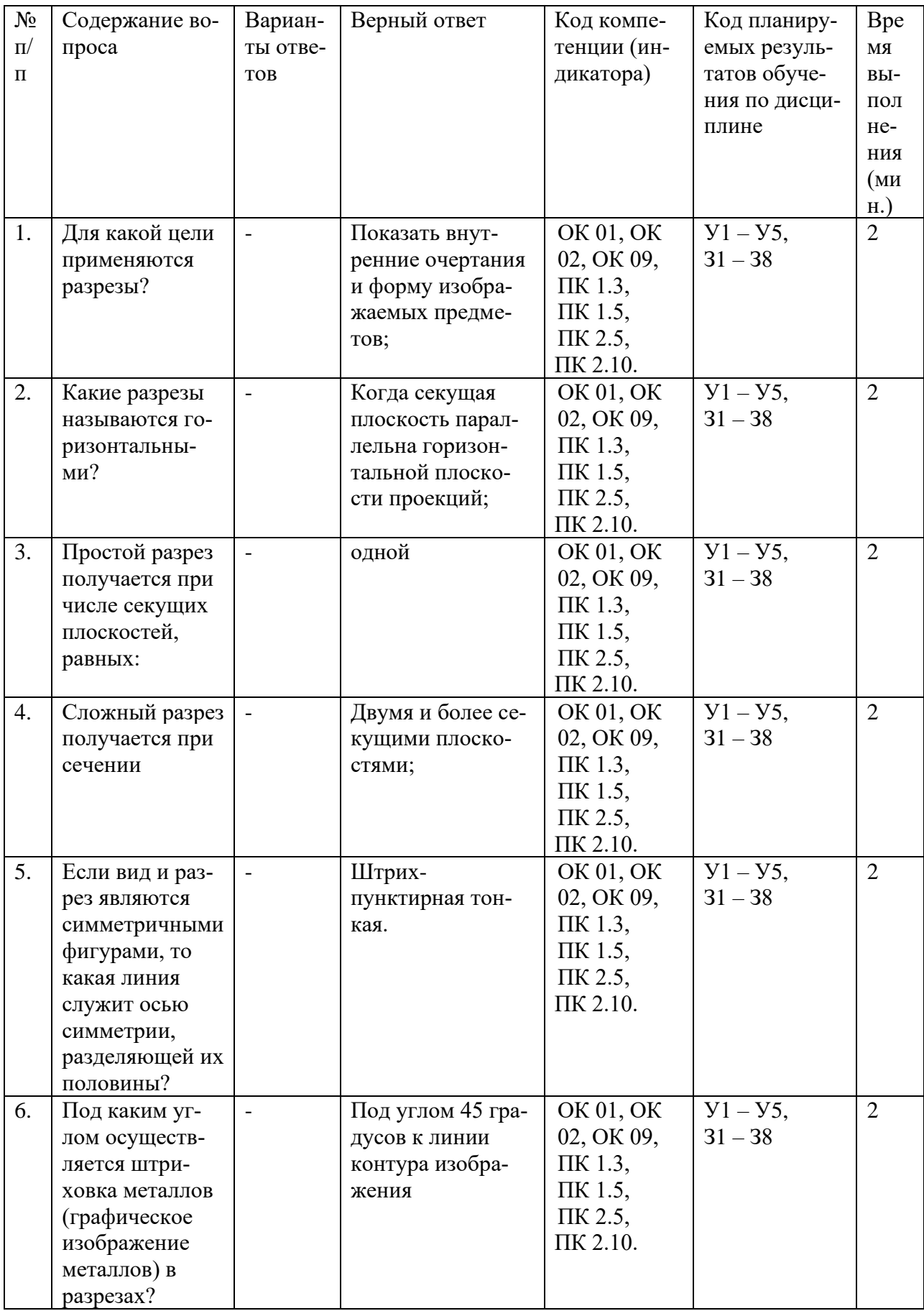

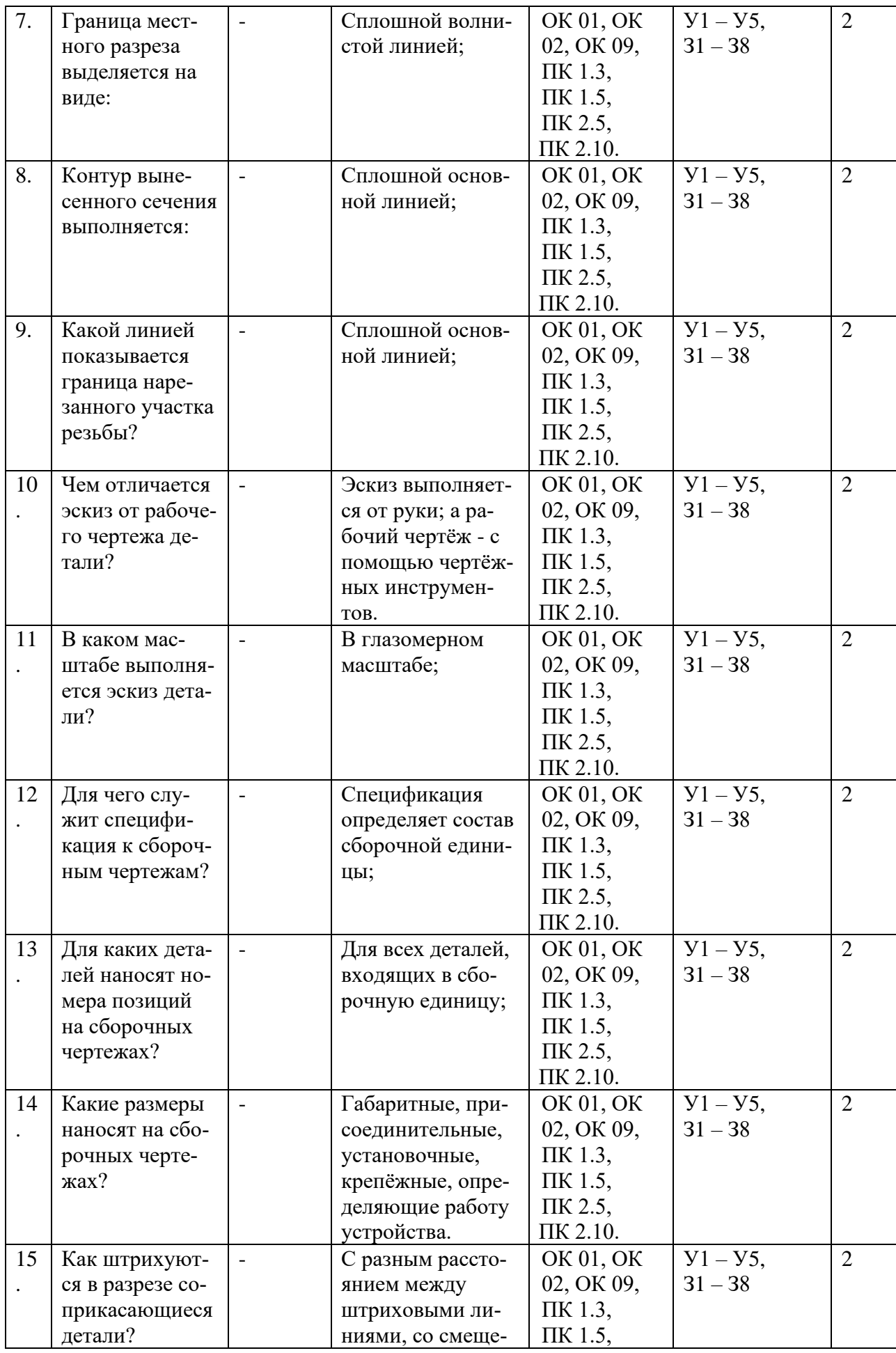

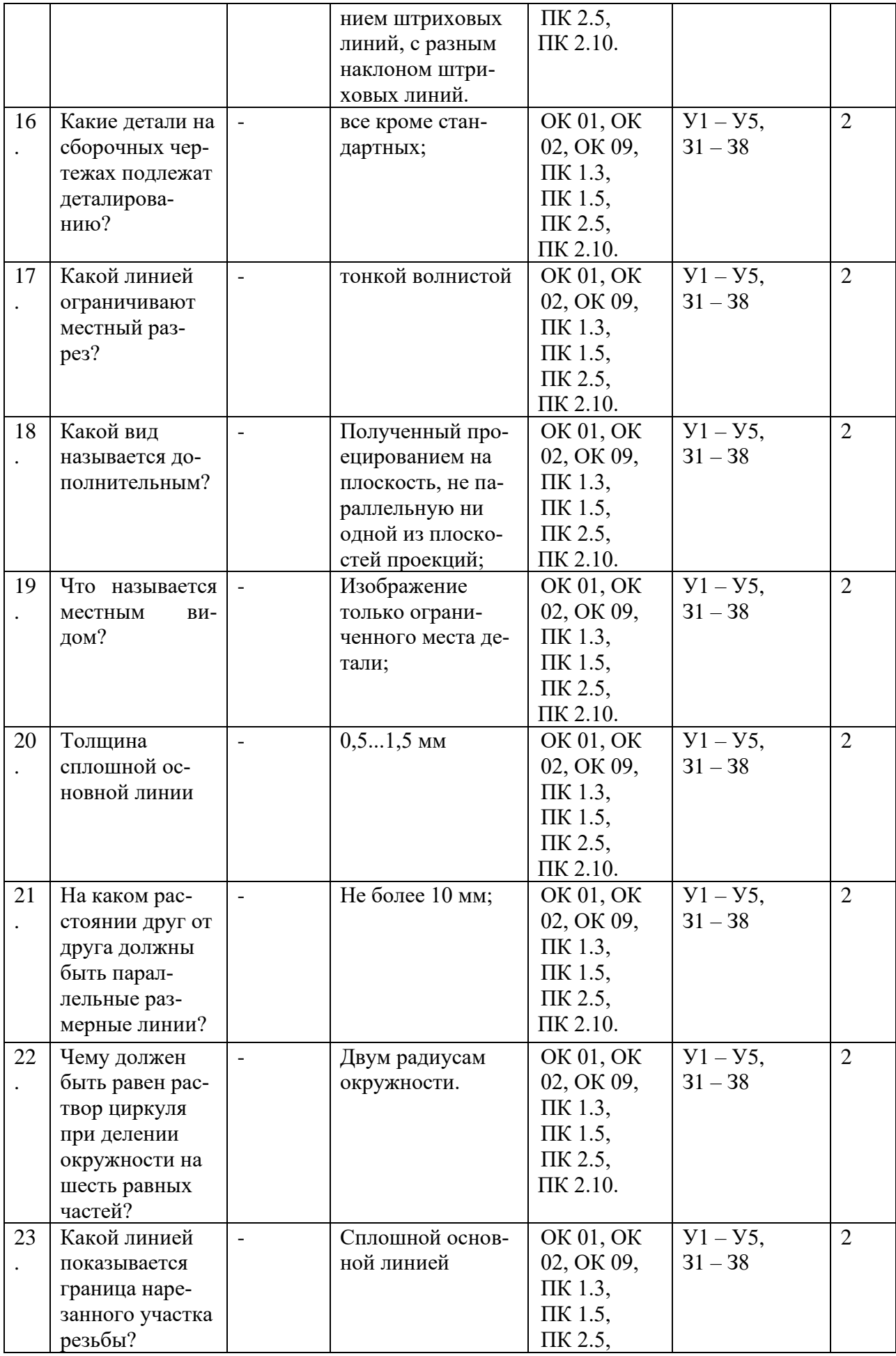

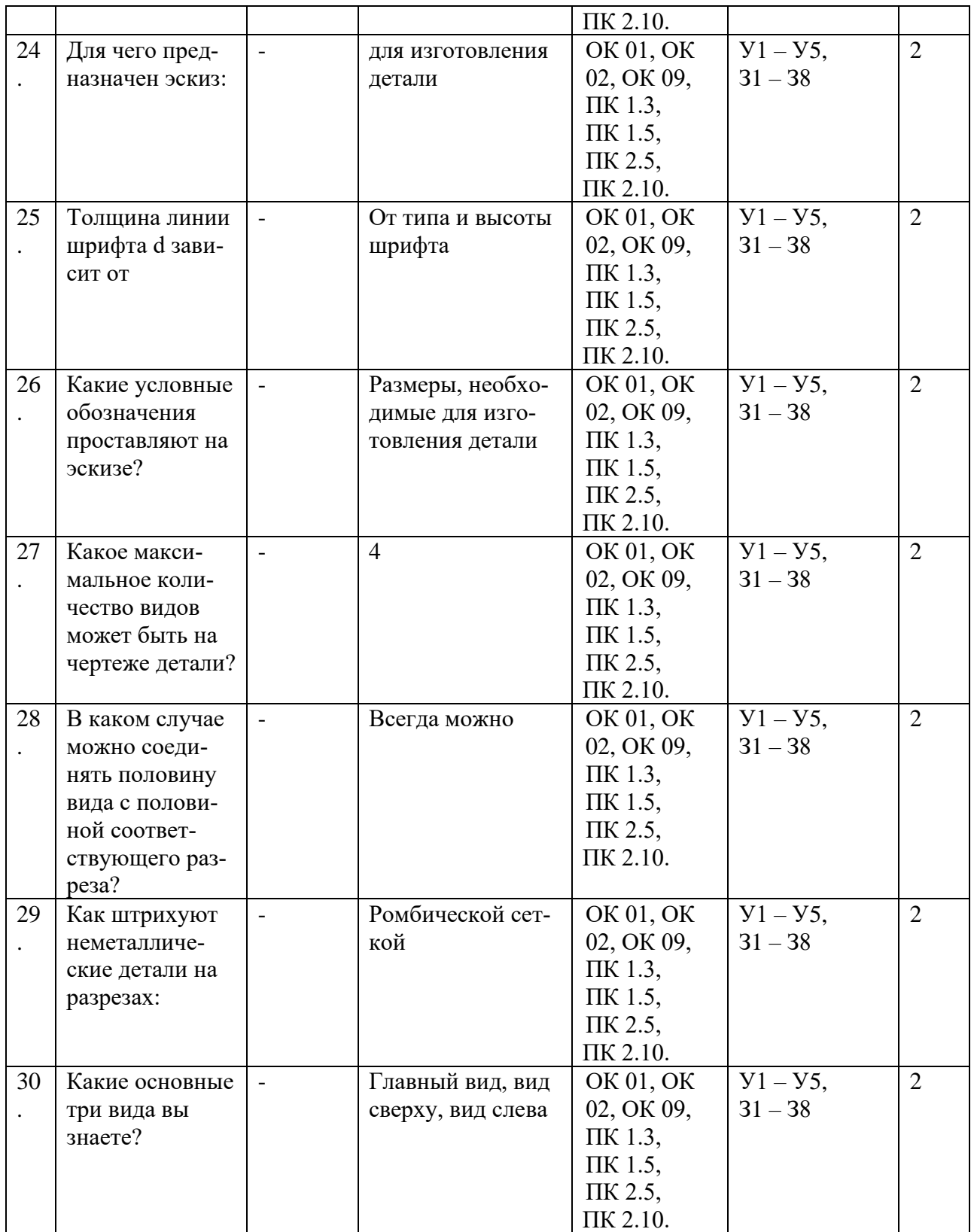

### **7. Вопросы на установление последовательности.**

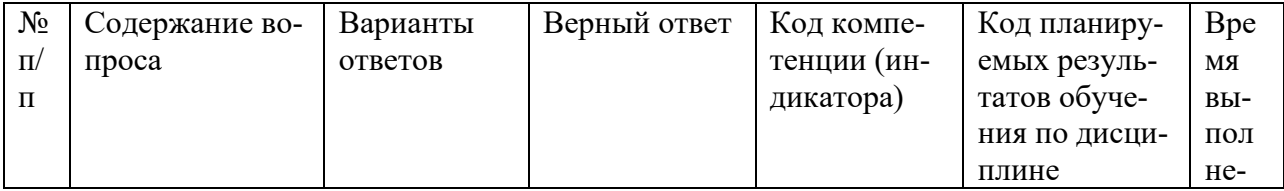

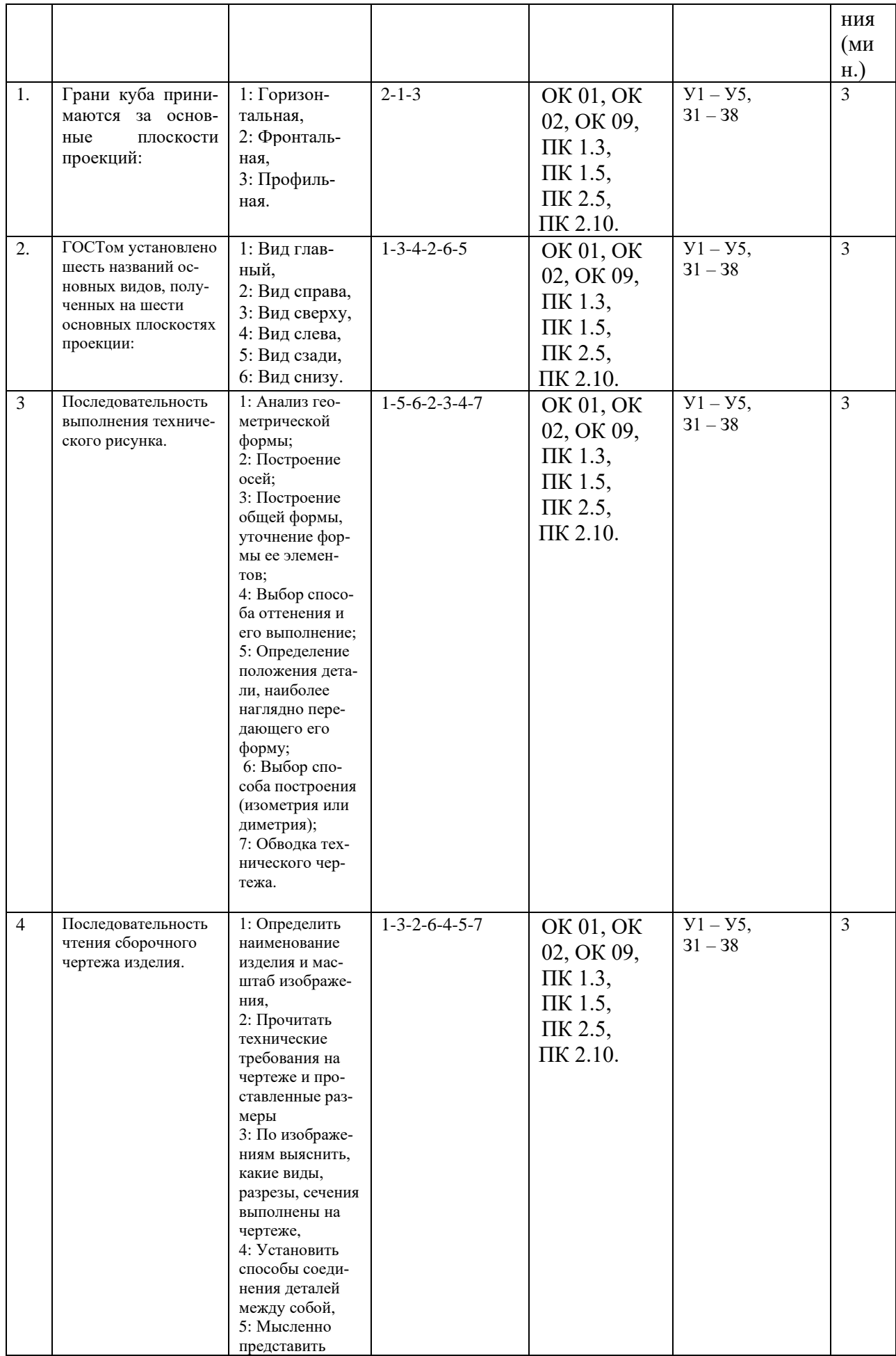

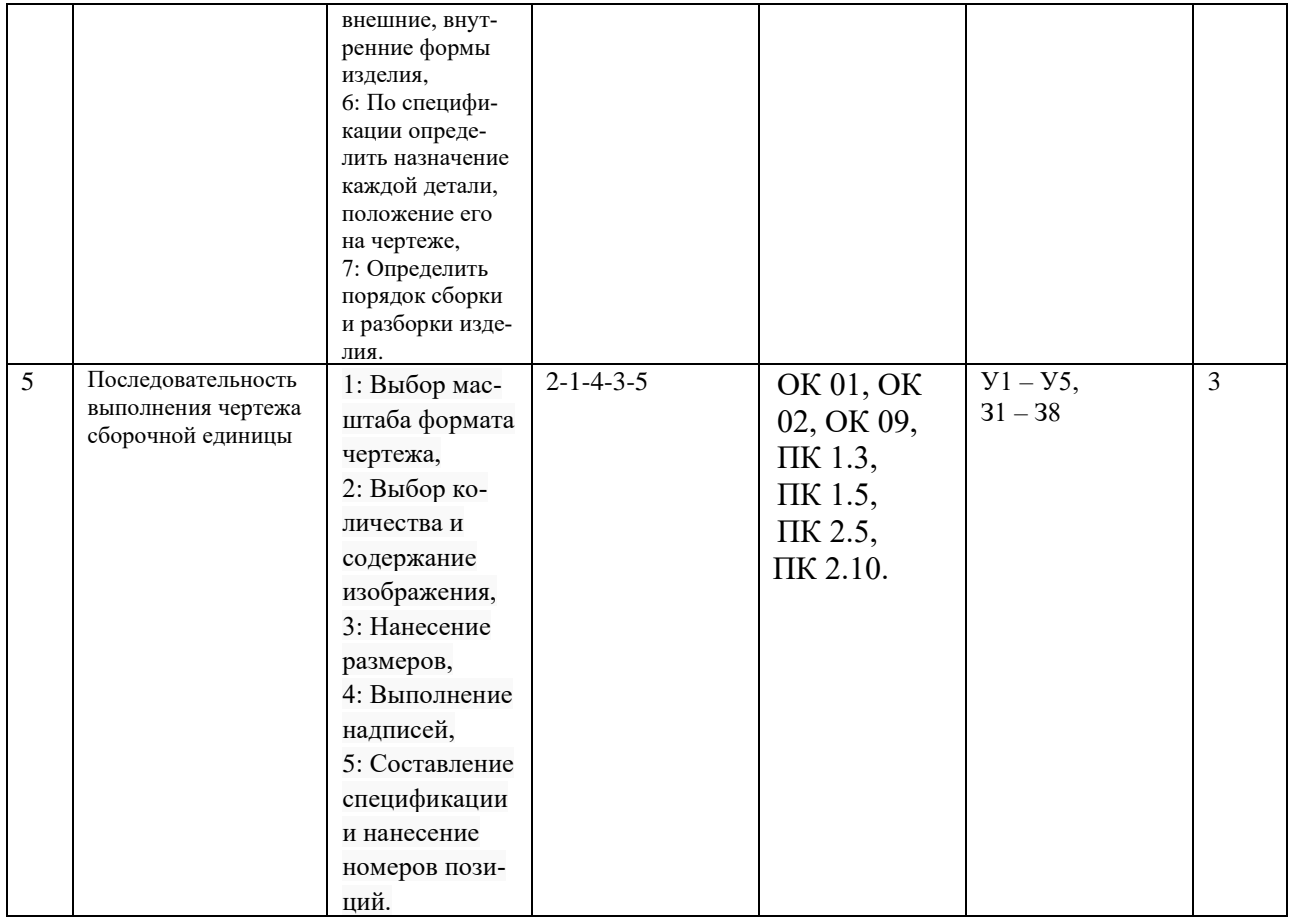

# 8. Вопросы на установление соответствия.

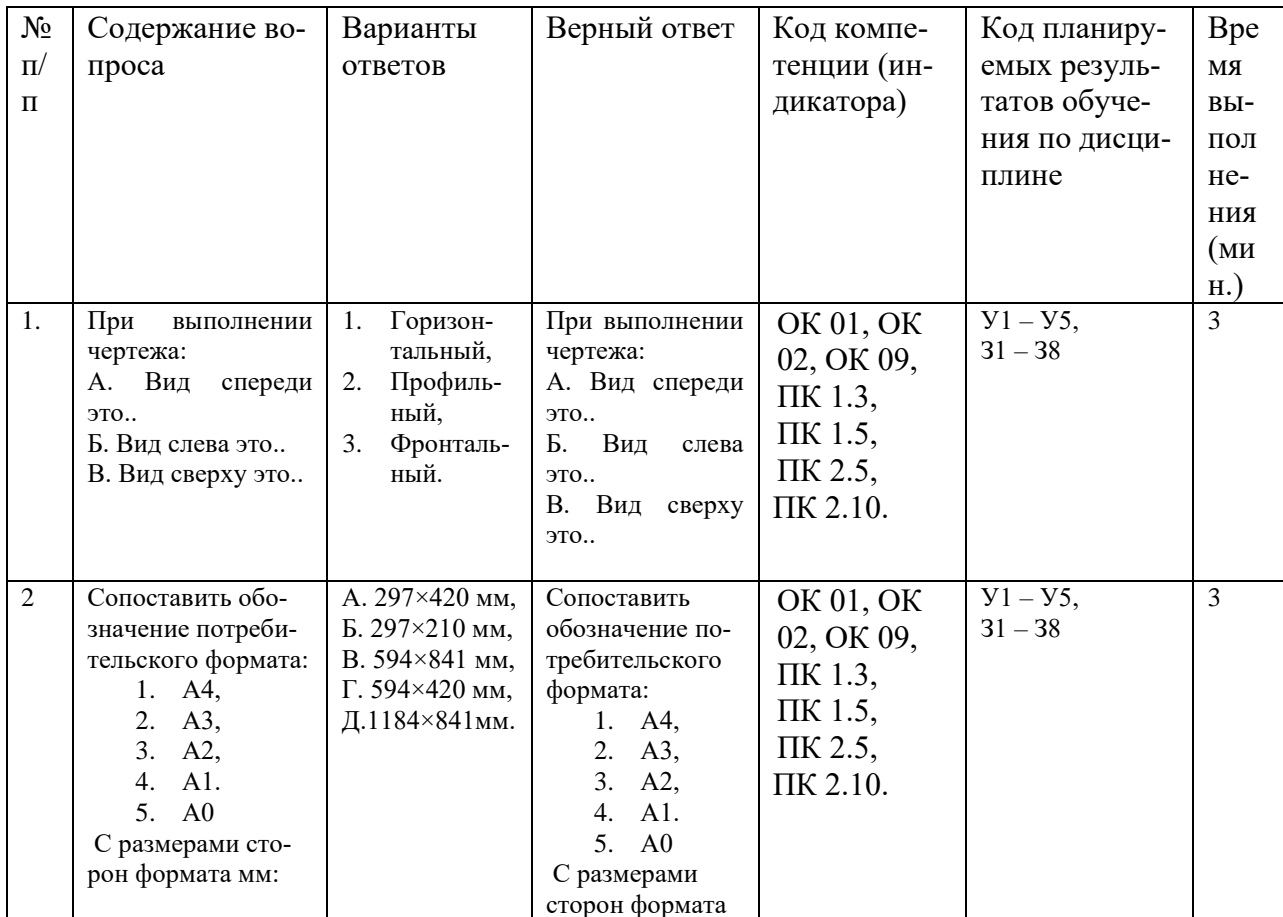

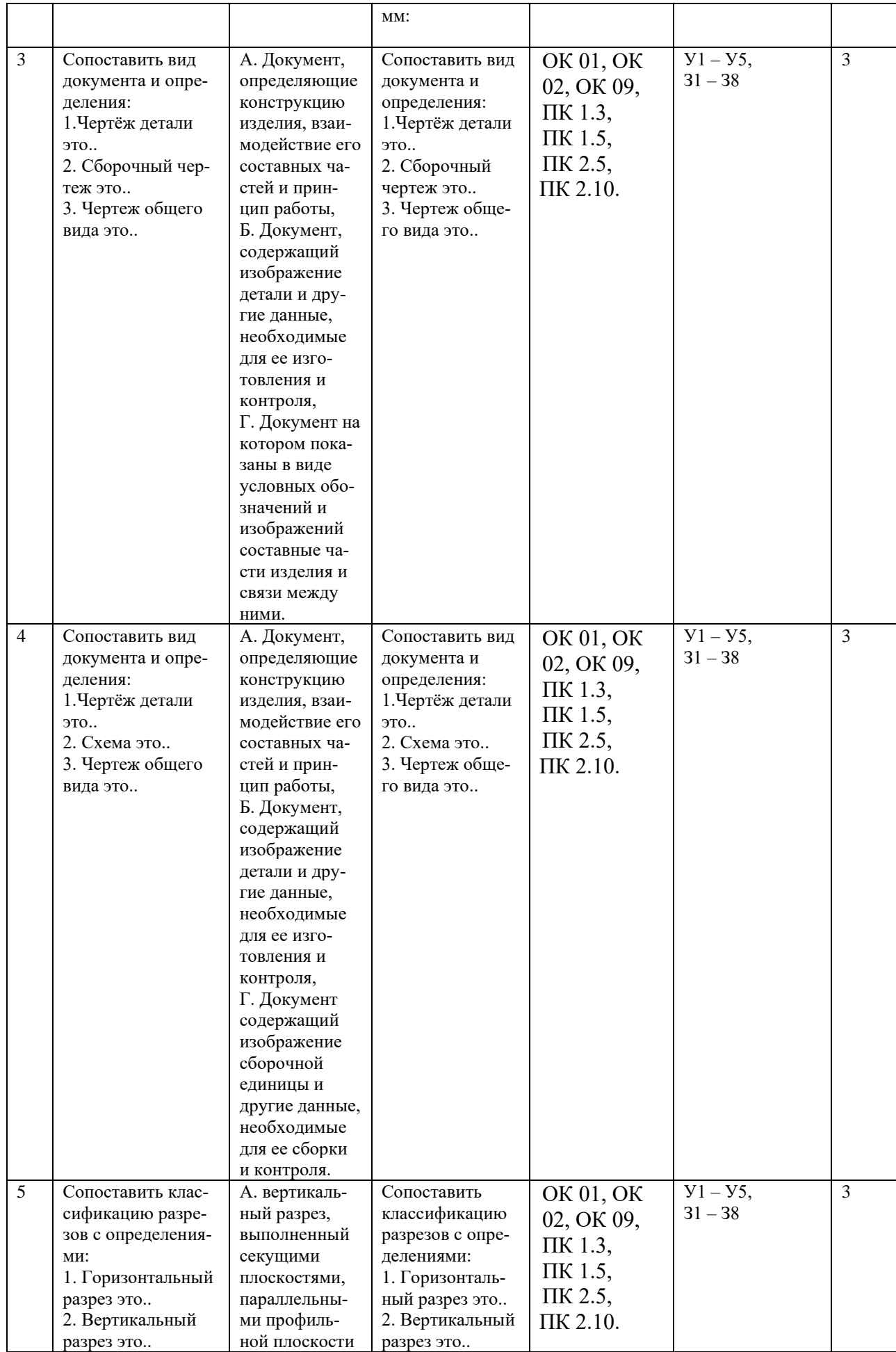

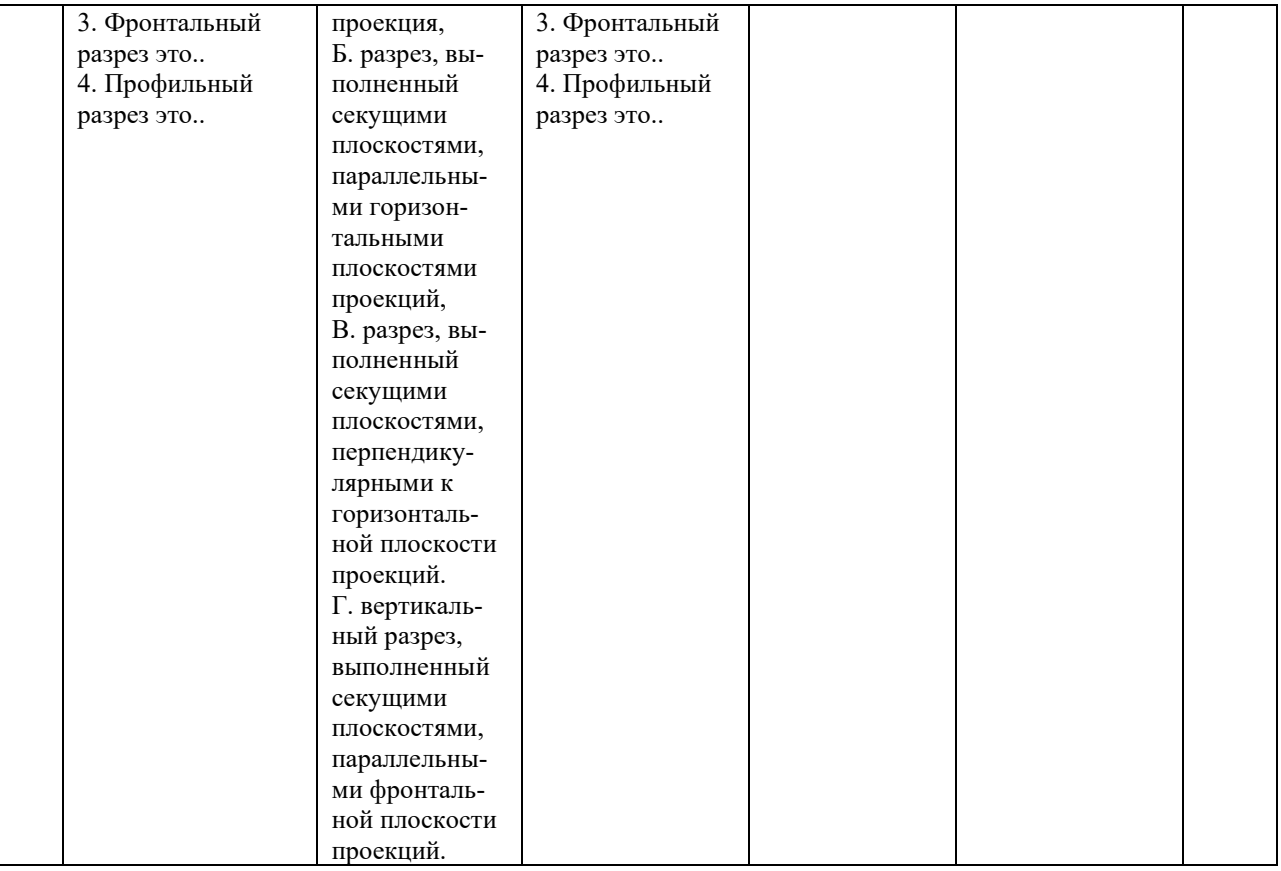